```
In[1]:= n = 3;
   sasiedzi[uu_, vv_, ww_] := {{-uu, vv, ww}, {uu, -vv, ww}, {uu, vv, -ww}, {vv, uu, ww},
      {uu, ww, vv}, {ww, vv, uu}, {-vv, -uu, ww}, {uu, -ww, -vv}, {-ww, vv, -uu}}
    roznica[a_, b_] := Complement[{a}, sasiedzi @@ b] ⩵ {}
    wierzcholki =
      Flatten[Table[ab, {a, Permutations[Range[n]]}, {b, Tuples[{1, -1}, {n}]}], 1];
    krawedzie = Select[
       Subsets[wierzcholki, {2}],
       roznica[#[[1]], #[[2]]] ⩵ True &];
    waga0[k_] := If [k = 1, {1, 0, 0}, If [k = 2, {0, 1, 0}, {0, 0, 1}]]
    waga[k_] := Sign[k] waga0[Abs[k]]
   mu[a_] := x waga[a[[1]]] + y (waga[a[[1]]] + waga[a[[2]]]) +
      z (waga[a[[1]]] + waga[a[[2]]] + waga[a[[3]]])
    wierzcholkiw = Table[mu[w], {w, wierzcholki}];
    krawedziew = Table[{mu[kr[[1]]], mu[kr[[2]]]}, {kr, krawedzie}];
```

```
In[27]:= momentpoly[x0_, y0_, z0_] := (
          f[a_] := a /. {x → x0, y → y0, z → z0};
          \verb|odcinek[a]| := \verb|Graphics3D[{Thick, Line[{f[a][[1]], f[a][[2]]}]}]}|;podpis[nr_] := Graphics3D[
             Text[Style[wierzcholki[[nr]], Medium, Black], 1.1 f[wierzcholkiw[[nr]]]]];
          Show[Union[Table[odcinek[a], {a, krawedziew}],
              Table[podpis[nr], {nr, 1, Length[wierzcholki]}]], Boxed → False])
       momentpoly[
         1,
         2,
         3]
Out[28]=
                  {-?,-3,3,-2,1}1}
                                       {<del>-{2,3,</del>3,2l}1}
                  (-3, 1) .
                              42, 7, 2<del>{}3</del>,91, -2}
                                                             \{3, 2\}(3, 2, 3){-3, 2, 1}
           \{-2, -1, \}\{-2,\{-2, 1, 3\}\times 2\frac{1}{2} 2, 3, 3, 4, 4, 4, \frac{1}{2}\sum_{i=1}^{n} a_i\{ -1, 2, \ldots, n \}{-1, -3, 2}
          \{-1, -2, \ldots\}\{-1,4.2\{-1, 3\{-1, 3, \}{1, - 3, }-2}
                                                                       , 2\{1, 62, -3\}\leq 1, \ldots, 22, -3{2, 3}\langle 1, 2, 3 \rangle{1, 3, 2}
{2, 1, 3}
                                        \mathcal{P}_1 \mathcal{P}_2{2, 4}\frac{1}{2}\mathbb{Z} -1, 3
                                                                        -3\}\{2, 3, -1\}\{2, 3, 1\}{3, NEW YORK
                                          {3, 3, 1}{3, {3, -1, 2}$3, 7]{3, 1, 2}
                                       \{3, 2, -1\}\{3, 2, 1\}
```

```
In[29]:= momentpolyk[x0_, y0_, z0_] := (
       f[a_] := a /. {x → x0, y → y0, z → z0};
       odcinek[a_] := Graphics3D[{Thick, Line[{f[a][[1]], f[a][[2]]}]}];
       podpis[nr_] := Graphics3D[
         Text[Style[wierzcholki[[nr]], Medium, Black], 1.1 f[wierzcholkiw[[nr]]]]];
       Show[Union[Table[odcinek[a], {a, krawedziew}]], Boxed → False])
```
momentpolyk[1, 1, 1]

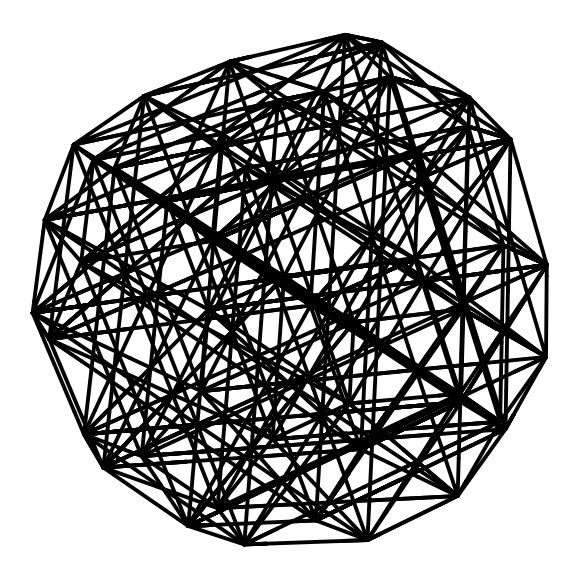

```
In[30]:= momentpolyp[x0_, y0_, z0_] := (
       f[a_] := a /. {x → x0, y → y0, z → z0};
       \verb+odcinek[a_]: = \verb+Graphics3D[{Thick, Line[{f[a][[1]], f[a][[2]]}]}] \} ;podpis[nr_] := Graphics3D[
         Text[Style[wierzcholki[[nr]], Medium, Black], 1.1 f[wierzcholkiw[[nr]]]]];
       Show[Union[Table[odcinek[a], {a, krawedziew}],
         {ListPlot3D[Union[Table[f[wi], {wi, wierzcholkiw}]], Mesh → None]}],
        Boxed → False, PlotRange → All])
    momentpolyp[
      1,
      1.5,
```
**2]**

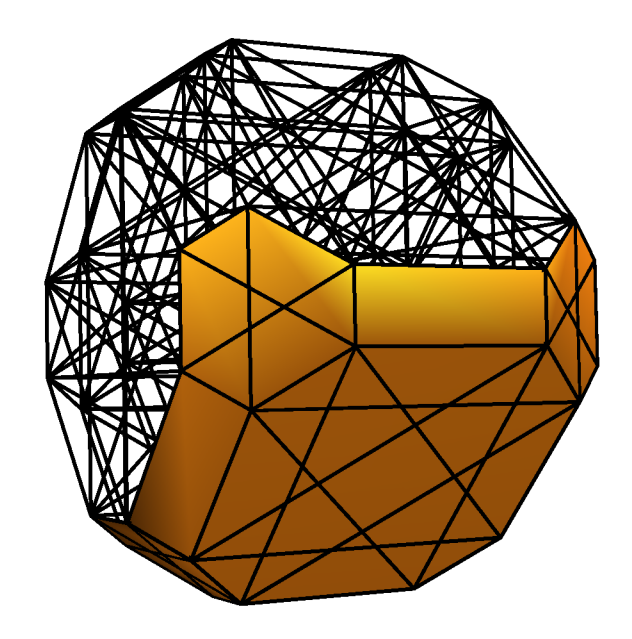

Out[31]=

## In[32]:= **momentpolyp[1, 0, 0]**

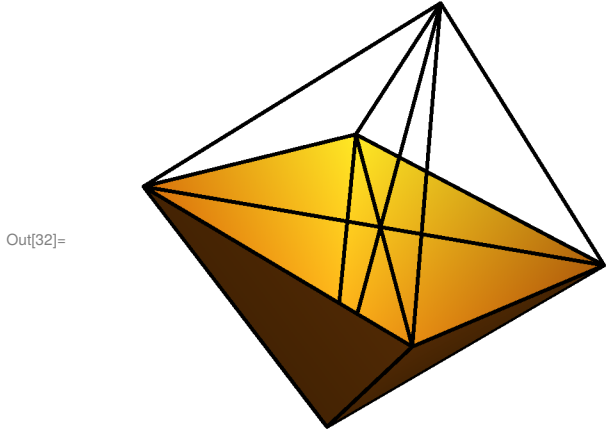

In[33]:= **momentpolyp[0, 1, 0]**

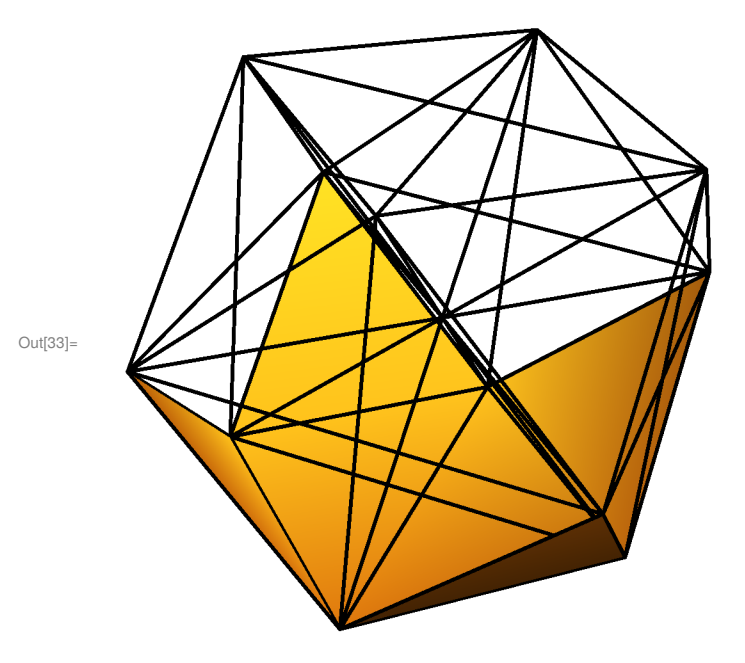

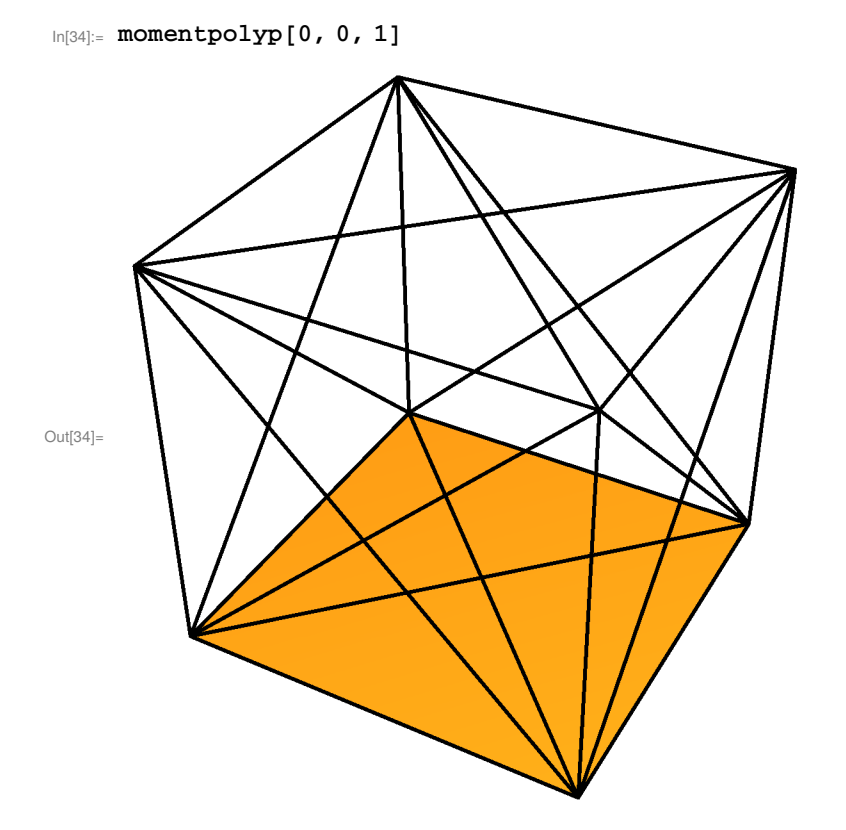

## $In[42]:=$  momentpolyp[2, 1, 0]

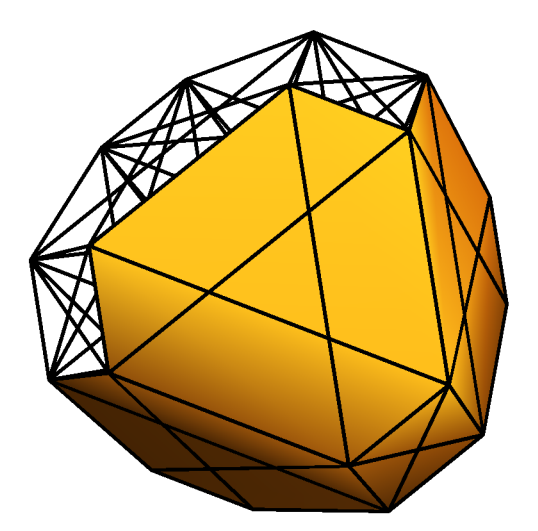

 $Out[42] =$ 

 $In[41]:=$  momentpolyp[1, 2, 0]

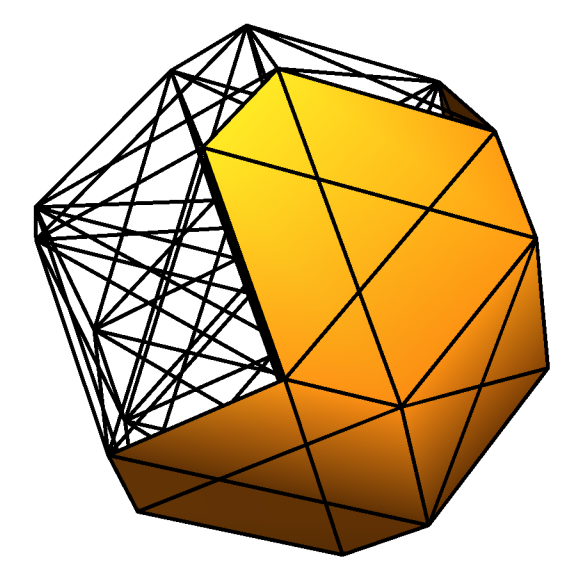

 $Out[41] =$ 

 $In [36]:=$  momentpolyp[1, 0, 1]

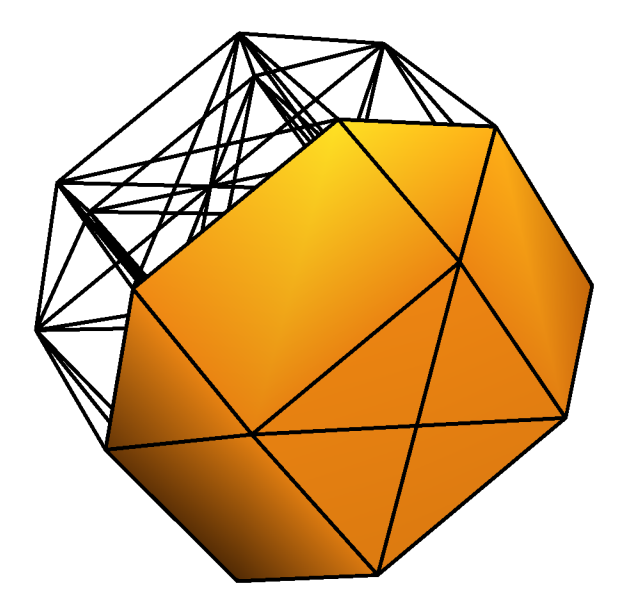

 $Out[36] =$ 

In[37]:= **momentpolyp[0, 1, 1]**

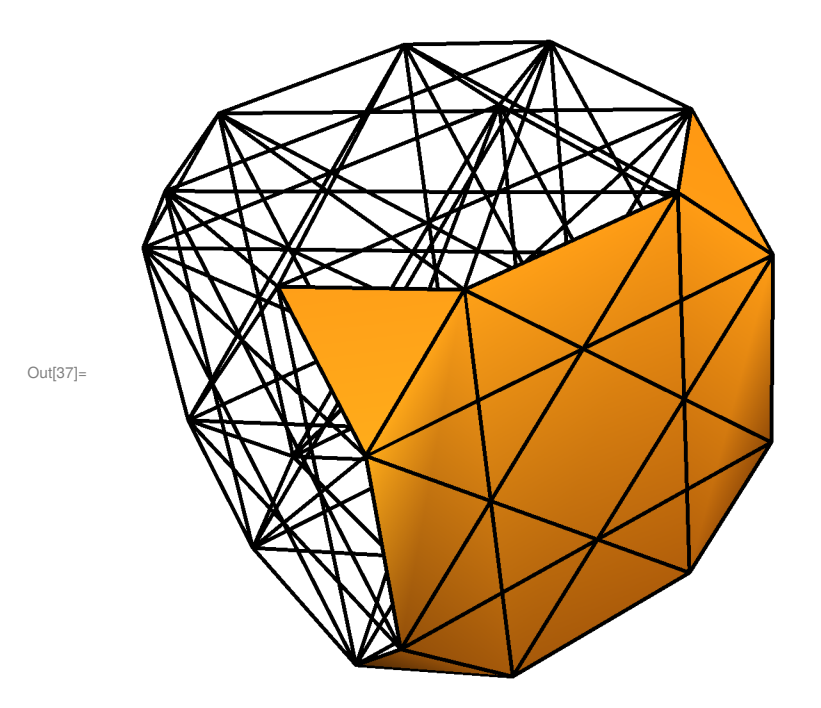

In[43]:= **momentpolyp[1, 1, 1]**

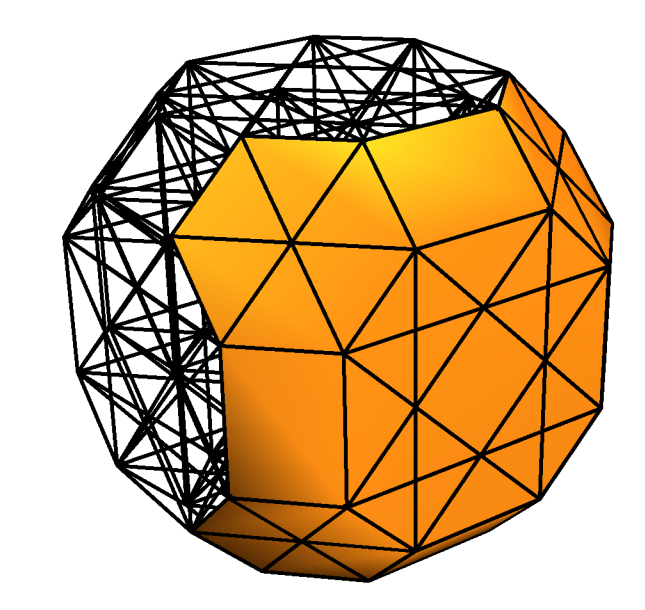

Out[43]=